# The New Font Family Selection-User Interface to Standard IFTEX

Frank Mittelbach Rainer Schöpf

# Contents

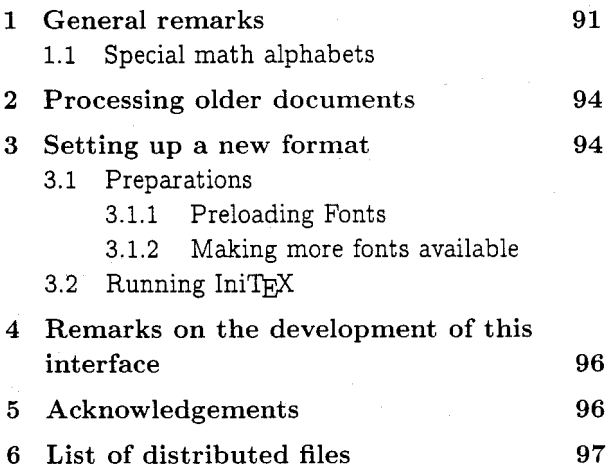

#### Abstract

In this article we describe the use of the new font selection scheme in the standard LATFX environment. The main characteristics are:

- The possibility to change family, series, shape and sizes independently of one another.
- The existence of a style file to process older documents without any changes to their layout and their input files.
- **0** A macro setup which is consistent with existing standard document styles.<sup>1</sup>

It is planned to incorporate this font selection scheme into IATFX version 2.10.

# **1** General remarks

In TUGboat 10, no. 2 we presented a new scheme to select fonts in TFX macro packages. This article describes the use of this new scheme in the IATEX environment. The technical parts of the interface (which are of some interest to readers who plan to use our scheme with other fonts or with other macro packages) will be published in a separate article.

The necessary macros are distributed by the AMS together with the amstex.sty option which was announced in TUGboat 10, no. 3. The availability of the new font selection scheme at the usual servers will be announced separately in TFXhax, etc. Please refrain from asking for personal distribution.

To get a better understanding of this IATFX interface, some words on the organisation of font families are in order. Readers of our article about the basic macros will notice that our understanding of these matters increased while working on this interface and the amstex.sty project; in some regards we have changed our point of view rather drastically. Surprisingly, only a few internal details within the basic macros needed adjustment; it seems that even without the real understanding, we instinctively got most of the things right when we designed them. (But probably we are still ignorant of the underlying concepts.)

In his book about "Methods of Book Design" Hugh Williamson writes [I]

[. . .] To the printer, an alphabet is a set of twenty-six letters of a certain design and body, together with a few additional combinations of letters. A **fount** is usually made up of a set of alphabets of one size and based on one design. It may consist of one alphabet only, if no more alphabets exist in that design and size. Usually however a text fount will comprise five alphabets  $-$  roman and italic upper and lower-case, and small capitals.  $[...] A series is a set of the fourth closely$ related to each other in design, and usually very similar to each other, but graded in size. If only one alphabet has been made in a certain design, that alphabet alone may be a series. A *family* is a group of series compatible for composition, but loosely related in design. A family may include excerpts from more than one series.

Since  $Tr[X]$ 's physical fonts (which is the American word for fount) all contain exactly two alphabets, namely the upper and lower-case alphabets of a certain design, we will use the word font for physical TFX fonts, and fount for bundles of TFX fonts consisting for example of roman (upright or normal), italic and small capitals shapes.

The above quotation gives a good clue how to organize fonts in our font selection scheme. Hence we use the \shape command from the basic macros to distinguish between normal (n), italic (it), small caps (sc), sloped or slanted (sl) and upright italic (u) typefaces within one fount. Founts of differ-

 $<sup>1</sup>$  However, small changes in the document styles</sup> would make font changes a bit faster.

ent sizes form a series, so we use \size to access these. We think that the weight and the width of a series are good candidates to distinguish between individual series, therefore we combine them in the \series command. Again we use one and two letter abbreviations as shown in table 1. One or more of these series form a family which is accessed via the \family command.

To give some practical example, we arranged the most important families of the Computer Modern fonts according to this classification in table 2. Please note that some families like 'computer modern funny roman' (cmff) or 'computer modern sans serif quotation' (cmssq) are unclassified. These special purpose fonts are not accessible in the standard distribution of the new font selection scheme, although they could be added easily in a style file.

Given this overview about the classification of fonts it should be clear how to select a specific font with the primitive commands \family, \series, \shape, \size, and \selectfont. As described in  $[5]$ , the \size macro takes two arguments: the size in printer's points as a numeral (i.e. without the dimension) and the corresponding \baselineskip value (with a dimension).  $\setminus$  selectfont finally selects the font using values of the surrounding environment if some of the commands are missing. For example, statements like "Concrete roman condensed slanted font at 9pt with 11pt leading"<sup>2</sup> will be translated into command sequences of the form:

\family{ccr}\series{c}\shape{sl}% **\size~9~{llpt~\selectfont** 

This will explicitly load the font mentioned above, provided the necessary font shapes are known to the system.<sup>3</sup>

LATEX knows about two versions called 'nor-<br>mal' and 'bold'. As the name indicates. As the name indicates, \mathversion{normal~ is the default. In contrast, the bold version will produce bolder letters and symbols. This might be suitable in certain situations like headings, but recall that changing the version

**<sup>2</sup>**This is pronounced "ledding" and measures the distance between the baselines of succeeding lines. To  $Tr[X]$  users it is known as \baselineskip.

 $3$  Among the AMS distribution an example style option 'concrete. sty' is provided which makes the Concrete roman as well as the Euler math fonts available. These fonts were used to typeset  $[3]$ ,  $[4]$ and this article.

means changing the appearance (and perhaps the meaning) of the whole formula. If you want to bolden only some symbols or characters within one formula you should not change the \mathversion. Instead you should define a special math alphabet for characters (see below) and/or use the command \boldsymbol which is provided by the document style option 'amsbsy'. For historical reasons IATFX maintains two abbrevations to switch to its math versions: \boldmath and \unboldmath.

Other versions could be provided in special style options. For example the 'concrete' option mentioned before sets up a version called 'euler' to typeset formulas in the same way as it was done in [4].

### 1.1 Special math alphabets

But simple formulas with one alphabet and a huge number of symbols are not sufficient for mathematicians to expose their thoughts properly. They tend to use every available typeface to denote special things.

To cope with this need for special alphabets in formulas, we introduce the concept of *(math alphabet identifiers*). These constructs are special commands which switch to a specific typeface. They might correspond to different typefaces in different math versions but within one version they always select the same typeface regardless of surrounding conditions.

A *(math alphabet zdentzfier)* can be defined according to the users' needs but standard IATFX already has a few of them built in. They are described in table 3.

When using such an *(alphabet identifier)* two syntax variants are available: one can understand a command like \cal as a switch to a different font, i.e. using a syntax  $\{\cal a \}$ ...} as the old IATEX does, but we prefer to view the *(math alphabet*   $identity$  as a command with one argument, i.e. to use a syntax of the form  $.\cdot$  \cal{A}.. To select the first alternative a style option 'nomargid' is provided. This option is automatically selected if the 'oldlf ont' option is used since this option is supposed to produce identical results for older documents.

New *(math alphabet zdentzfiers)* are defined in two steps. First the identifier is made known to the system with the \newmathalphabet command. Then specific typefaces in some or all

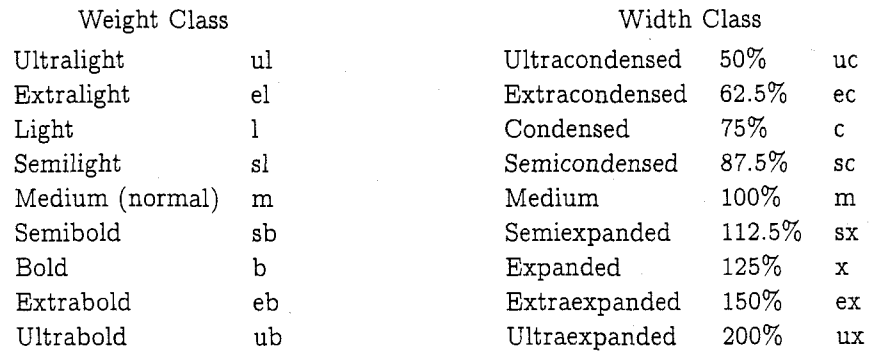

Table 1: Weight and width classification for fonts. The percent values are derived from [2]. To combine the abbreviations in the \series command, weight is used first and any instance of medium (m) is dropped except when weight and width are both medium. In this case one single m is used. So bold expanded would be bx whereas medium expanded would be x.

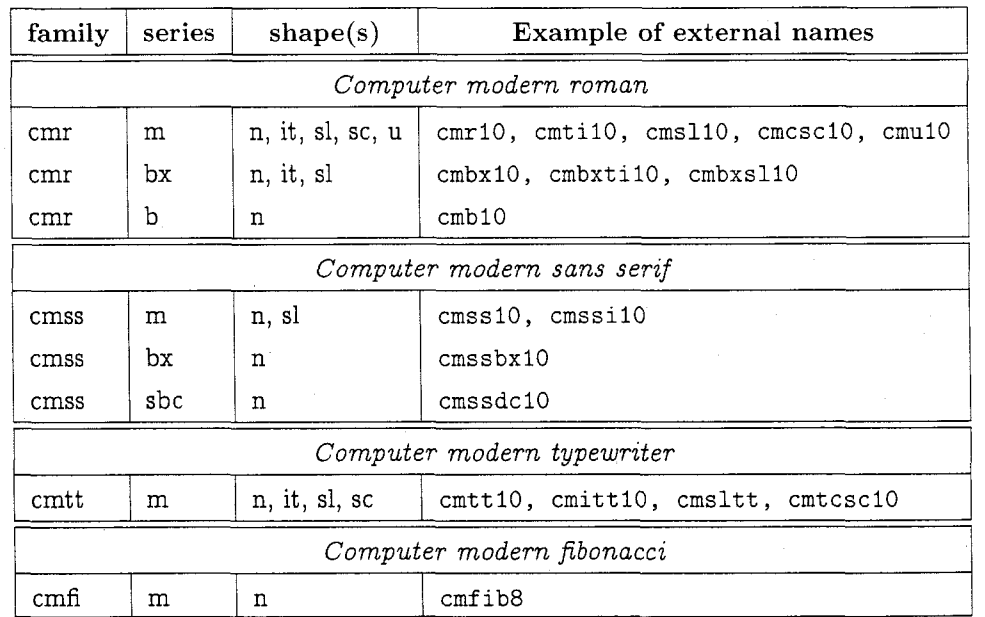

### Computer Modern families

Table 2: Classification of the Computer modern fonts. You will notice that not all possible combinations of family, series and shape are available. E.g. there is no small capitals shape in the medium series of the computer modern sans serif. However, Philip Taylor announced recently that he has filled some of the holes. It might be a good idea to include such additional parameter files for METAFONT into the general distributions.

PTEX knows about three *{math alphabet identifiers).* \cal will select calligraphic letters like *ABCD*, **\mathrm** will select upright roman letters for use in functions like max<sub>i</sub>, and finally **\mit** selects the default math italic alphabet.

Table 3: Predefined *{math alphabet identifiers}* in IATEX

*(math versions)* are assigned by means of the \addtoversion command.

Let us discuss this process in detail. Suppose that you want to make a sans serif typeface available as a math alphabet. First we choose a new command name (e.g. \sfmath) and tell IATFX about it with the line

## \newmathalphabet{\sfmath}

Then we consult table 2 to find suitable fonts to assign to this alphabet identifier. As you find out, the computer modern sans serif family consists of three series, a medium, semi bold condensed and a bold extended one. The medium and the bold extended series both contain a normal shape typeface. So we add the line:

# \addtoversion{normal}{\sfmath}{cmss}{m}{n} \addtoversion{bold}{\sfmath}{cmss}{bx}{n}

Now our alphabet identifier is ready for use in these two versions. We demonstrate this with the formula

$$
\sum A_i = \tan \alpha
$$

which was produced by

\mathversion{normal}

Note that we first switched back to the normal version. This was necessary since this article is typeset with a third version (Euler) in force. If we had tried to use \sfmath in this version we would have gotten an error message stating that this *(math alphabet identifier*) isn't defined for the Euler version.<sup>4</sup>

If we are interested in a slanted shape we have to face a problem: there is no slanted shape in the bold extended series of the Computer Modern sans serif family. So, if we make the identifier known only in the normal version then it would produce an error message when encountered in the bold (or any other) version. Of course we can get by using always the same typeface in all versions. To make this task a bit easier there is also a  $*$  variant of the \newmathalphabet command which takes three

Actually we cheated a bit more in this article: we had to reset the \mathcode of certain characters because they are in different places in the Euler version. A few more details can be found in Don Knuth's article **[3].** However, this is not a real problem because such changes can be done in commands similar to \boldmath if such incompatible versions are to coexist in real applications.

more arguments: the default values for family, series and shape for all math versions in which the alphabet identifier is not explicitly defined via an \addtoversion command. So our second example can be set up simply by stating

## \newmathalphabet\*{\sfslmath}{cmss}{m}{s1}

This would have the additional advantage that this math alphabet identifier is also allowed in math versions which are defined in style files or document styles (like the Euler version mentioned earlier). Any explicit \addtoversion command overwrites the defaults given by \newmathalphabet\*; so, it might be a good idea always to specify default values.

Here we show the same formula as above, but this time in the Euler version and with \sfslmath instead of \sfmath:

$$
\sum A_i = \tan \alpha
$$

## 2 Processing older documents

To typeset documents which are written with the old IAT<sub>R</sub>X (i.e. with a format using the old font selection scheme) only the source line containing the \documentstyle command has to be changed. More exactly the 'oldlfont' option must be added to the list of document style options if the new font selection scheme is in force.<sup>5</sup>

# **3** Setting up a new format

This section is written for people called 'local wizards' by the IATRX manual, which simply refers to the (unfortunate) guys who are always being pestered if things do not work. $6$  If you are using IATFX on your own PC you might have to read this section, too, even if you don't feel like being a wizard.

#### **3.1** Preparations

Before generating a new format it is necessary to rename a few files. This enables you to customize the format to the special needs of your site.

lfonts .tex First of all you should rename the file If onts . tex (supplied with the standard distribution of WW); otherwise you will always end up with an old format. Call it, say, If onts . ori.

 $5$  This means that it is the default (see next section).

<sup>6</sup> YOU might belong to this group!

hyphen. tex Another file which should probably be renamed is hyphen. tex (the original American \patterns from Don Knuth) because this enables you to insert your favourite \pattern package when IniT<sub>F</sub>X is asking for this file. This might even be useful if you use  $T_{F}X$  version 3.0 which is multilingual (assuming that your computer has only a limited memory).

## **3.1.1** Preloading Fonts

Now you have to decide which fonts to preload in your format. Unlike the old font selection scheme of LAT<sub>R</sub>X, where only preloaded fonts could be used in math applications (like subscripts etc.), the new font selection scheme poses no restriction at all; documents will always come out the same. So you have to take your pick by weighing the two conflicting principles:

- Preloading often used fonts might make your TFX run a bit faster.
- Using more load-on-demand fonts will make your format much more flexible, because you can switch to different families far more easily. After all, there is an upper limit to the number of fonts TFX can use in one run and every preloaded font will count even if it is never accessed.

On the PC at home we nowadays always use formats with only 5 fonts preloaded.<sup>7</sup> We don't think that TEX is actually running much more slowly than before.

Together with the new font selection scheme two files preload.min and preload.ori are distributed. The first one will preload next to nothing while the second will preload the same fonts as the old Ifonts. tex. You can copy either of these files to preload. tex and then change it if you want to preload some other fonts. But please make sure that you don't change one of the original files of the distribution.

### **3.1.2** Making more fonts available

Besides deciding which fonts to preload, you also have to tell the TEX sytem which external fonts are available and how they are organized in families, series, shapes and sizes. In short you have to set

up internal tables giving informations like "family cmr, series b, shape n, size 10 is associated with the external font cmblO but there is no font with similar characteristics in size 9". This is done with the \new@f ontshape command, either in a style file (see 'concrete. sty' as an example) or when dumping a format.

Again two files fontdef.ori and fontdef.max are distributed. You can copy one of them to fontdef.tex. The file fontdef.ori defines all fonts which are necessary to run standard  $IATpX$ documents while fontdef.max also defines certain fonts from the AMSFonts collection. To make other font families available you can either append appropriate \new@fontshape definitions to fontdef.tex (again, leave the originals untouched!) or add them in a style file. $8$  For a detailed description of how to set up new families with the \new@fontshape command, see [5] about the basic macros or one of the example files.

## 3.2 Running IniT<sub>F</sub>X

When setting up a new format one has to start IniT<sub>F</sub>X with 1plain. tex as the input file. After displaying some progress report on the terminal, lplain. tex will try to \input the files hyphen. tex and lfonts.tex.

As we said above, it seems a good idea to rename these files because, when  $T_FX$  complains that it cannot find them and asks you to type in another file name, you get the chance to substitute your favourate hyphenation patterns without changing lplain. tex or copying something to hyphen. tex. The transcript file will show the name of the file used and this may be very useful to debug weird errors (later).

When the point is reached where  $T<sub>E</sub>X$  wants to read in lfonts. tex, you now have to specify 'If onts .new'. This file will \input some other files. After processing them (which will take some time), IniTFX stops once more since it cannot find the file xxxlfont . sty. This is intentional; in this way you may now specify the desired default by entering one of the following file names:

oldlf ont .sty If you choose this file, your format

 $7$  This is the absolute minimum. These fonts are accessed by 1plain. tex and latex. tex when the format is generated.

 $8$  The latter alternative might be better if you use these fonts very rarely (e.g., at sites with many users) to avoid filling T<sub>F</sub>X's memory with unnecessary definitions.

will be identical to the standard IATFX version 2.09 except that a few additional commands (like \normalshape) are available. Of course, documents or style options which explicitly refer to things like \tentt will produce error messages since such internal commands are no longer defined. $9$  Nevertheless it is easy to fix the problem in such a case: if we know that \tentt referred to cmtt 10, i.e. Computer modern typewriter normal at lOpt, we can define it as

\newcommand{\tentt}{\family{cmtt} \series{m}\shape{n}\size{10}{12pt} \selectfont)

Since we assume the 'oldlfont' option as default, where \tt resets series and shape, the definition could be shortened to

## \newcommand{\tentt}{\size{10}{12pt}\tt}

To get the new way of font selection as described in the previous sections (e.g. where \tt simply means to switch to another family) you only have to add the 'newlfont' style option to the \documentstyle command in your document.

- newlf ont . sty This is just the counterpart to oldlfont. sty: it will make the new mechanism the default and you have to add 'oldlfont' as a style option if you want to process older documents which depend on the old mechanism.
- basefnt . tex This file is similar to newlfont . sty but does not define the IATFX symbol fonts. These fonts contain only a few characters, and these are also included in the AMS symbol fonts. Therefore we provided the possibility of generating a format which doesn't unnecessarily occupy one of the (only) sixteen math groups within one math version. Using this file you can easily switch to the old scheme (adding 'oldlfont' as an option), to the new scheme with IATEX symbol fonts (using 'newlfont') or to the new scheme with additional AMS fonts

 $9$  By the way, such documents were at no time portable since Leslie Lamport stated that it was always permissible to customize If onts. tex according to the local needs. Therefore this is not an incompatible change.

by using either the style option 'amsfonts' (fonts only) or the style option 'amstex' (defining the whole set of  $A\mathcal{M}S$ -TEX macros in a IAT<sub>F</sub>X like syntax).

We suggest using the basefnt .tex file since the new font selection scheme will be incorporated into LATEX version 2.10, but at installations with many users it might be better to switch smoothly to the new font selection scheme by first using 'oldlfont' as a default.

Anyway, after reading the file chosen, TEX will continue by processing latex. tex and finally displaying the message "Input any local modifications here". If you don't dare to do so, use \dump to finish the run. This will leave you with a new .fmt file (to be put into T<sub>F</sub>X's format area) and the corresponding transcript file. It isn't a very good idea to delete this one because you might need it later to find out what you did when you dumped the format!

# **4 Remarks on the development of this interface**

We started designing the new font selection scheme around April 1989. A first implementation was available after one month's work and thereafter the prototype version ran successfully for some months at a few sites in Germany and the UK. Frank's visit to Stanford as well as our work on the 'amstex' style option brought new aspects to our view. The result was a more or less complete redefinition of the IATEX interface for this font mechanism. It was a long way from the first sketch (which was about five pages in Frank's notebook) to the current implementation of the interface which now consists of nearly 2000 lines of code and about 4000 lines of internal documentation. The  $A_{\mathcal{M}}S$ -TEX project itself, which triggered this reimplemenation, has about the same dimensions. Surely in such a huge software package one will find typos and bugs. But we hope that most of the bugs in the code are found by now. It is planned that the new font selection scheme will replace the old one in IATEX version 2.10. We therefore hope that this pre-release which runs in version 2.09 will help to find all remaining problems so that the switch to version 2.10 will be without discomfort to the user.

## **5 Acknowledgements**

During this project we got help from many people. A big 'thank you' to all of them, especially to Michael Downes from the AMS for his cooperation and help, to Stefan Lindner for his help with the Atari TFX and to Sebastian Rahtz for playing a willing guinea-pig. Finally we also want to thank Ron Whitney who did a marvelous job on all our articles so far. This time we posed some extra problems because he had to first make a new format in order to read how to make a new format.

- **6** List of distributed files
- If onts .new The new version of If onts . tex, to be copied to a file of this name after the old If onts . tex has been renamed.
- fontdef.ori The font definitions for the computer modern fonts in the distribution by Donald E. Knuth. To be copied to fontdef .tex if this selection is to be used.
- font definitions for the computer modern fonts and the AMSFonts collections. To be copied to fontdef.tex if this selection is to be used.
- preload.ori Preloads the same fonts as the old lfonts.tex does. To be copied to preload. tex if this is desired.
- preload .min Preloads only the absolute minimum of fonts. To be copied to preload. tex if this is desired.
- fam.tex The basic macros for the new font selection scheme. Automatically read by 1fonts.new.
- latint .tex LATEX interface for the new font selection scheme. Automatically read by 1fonts.new.
- setsize. tex Size definitions for the IATEX interface. Automatically read by If onts . new.
- newlf ont .sty Selects new version of font selection for LATRX.
- oldlfont.sty Selects old version of font selection for IAT<sub>F</sub>X.
- basefnt.tex Like newlfont.sty, but does not define the IATEX symbol fonts.
- margid.sty Style file that defines all *(math alphabet identifiers*) to have one argument. This is the default that is built into the new font selection scheme. Therefore this style file is only necessary if 'nomargid. sty' was loaded at dump time.
- nomargid.sty In contrast to margid.sty, defines all *(math alphabet identifiers)* to switch to the

alphabet. This style option is necessary if you want to be compatible to the old IAT<sub>R</sub>X syntax *zn math mode only.* 

- tracefnt . sty Style file that allows the tracing of font usage. Use \tracingfonts with values 1 to 3 and watch what happens.
- syntonly . sty Defines the \syntaxonly declaration. This can be used in the preamble of a document to suppress all output.
- amsf onts . sty Defines the commands to select symbols from the AMSFonts collection.
- amsbsy . sty Defines the \boldsymbol command.
- amssymb .sty Defines additional  $A_{\mathcal{M}}S$ -TEX symbols.
- amstex.sty Defines special  $A\mathcal{M}S$ -TEX structures (like alignments in math mode) with  $IATEX$  syntax.
- amstext.sty Defines the  $\mathcal{A}_{\mathcal{M}}S$ -TEX \text command.
- euscript .sty Contains the definitions to use the Euler script fonts.

## References

- [1] Hugh Williamson, Methods of Book Design, Yale University Press, New Haven, London, Third Edition, 1985.
- [2] International Business Machines Corporation, Font Object Content Architecture Reference, First Edition, December 1988.
- [3] Donald E. Knuth, "Typesetting Concrete Mathematics," TUGboat 10, no. 1, 1989, pp. 31-36.
- [4] Ronald L. Graham. Donald E. Knuth, and Oren Patashnik, Concrete Mathematics. Addison-Wesley, 1989.
- [5] Frank Mittelbach and Rainer Schöpf, "A New Font Selection Scheme for TEX Macro Packages," TUGboat 10, no. 2, 1989, pp. 222-238.
- $\begin{tabular}{ll} $\diamond$ Frank Mittelbach & $\diamond$ Rainer Sch\"opf\\ \bf Electronic Data Systems & Institut für Theoretische \end{tabular}$ (Deutschland) GmbH Eisenstraße 56 Heidelberg D-6090 Russelsheim Philosophenweg 16 Federal Republic of D-6900 Heidelberg Germany Federal Republic of Bitnet: pzf5hz@drueds2 Germany
	- Electronic Data Systems Institut fiir Theoretische Bitnet: **BK4QDHDURZ1**